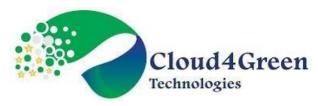

# **Digital Marketing Course Module: -**

**Duration: 40 Hours** 

# **Module 1 - Introduction to Digital Marketing**

- What is Digital Marketing
- Why Digital Marketing
- > Importance of Digital Marketing
- ➤ How online marketing works
- Customer Engagement
- Case Study
- > Website planning and development
- ➤ What makes a website?
- Essentials of a website design
- ➤ What are landing pages?
- > Creating a landing page

## **Hands-on Exercise**

Creation of web site and pages

### Module 2 - Email Marketing

- ➤ What is Email Marketing?
- ➤ How is an Email sent?
- ➤ When to use Email Marketing?
- ➤ Advantages of Email Marketing
- ➤ Biggest challenge in Email Marketing
- Registration on Mailchimp
- > Setting up an Email list
- Using apps to do Email Marketing
- Best practices of Email Marketing

#### **Hands-on Exercise**

Using Mailchimp for Email Marketing

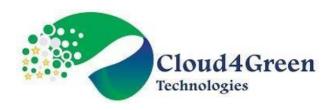

# Module 3 - Search Engine Marketing - 1

- ➤ What is Online Advertising
- Growth of online advertising
- > Types of Online Advertising
- > SEM vs SEO
- Keyword Research
- Setting up Adwords
- Using Keyword Planner tool
- > Setting up campaign
- Ad Copy examples.

#### Hands-on Exercise -

- Canva.com
- Create Campaigns
- Create AdGroup and AdCopy

# Module 4 - Search Engine Marketing - II

- ➤ What is AdRank
- Search Campaign ideas
- > Extensions
- Display Ads
- ➤ How to target audience
- Placement ideas
- > Setting up a display campaign
- Remarketing Introduction

#### Hands-on Exercise -

- ➤ Ad cost calculation
- ➤ Display campaign schedule.

### Module 5 - Social Media Marketing - I

- ➤ What is Social Media
- Where can Social Media put to good use

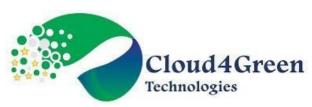

- ➤ Different types of social channels
- > Facebook
- > Creating a fan page
- ➤ How to engage fans on your fan page
- ➤ Facebook advertising
- ➤ LinkedIn
- ➤ Marketing on linkedin groups
- Creating a company profile.

#### Hands-on Exercise -

- > Content Planning and Schedule
- > Create facebook page.

# Module 6 - Social Media Marketing - II

- Understanding Twitter
- > Setting up Twitter
- > Setting up your Branding
- Twitter Analytics
- ➤ YouTube
- ➤ Why video works
- > Setting up your channel
- What is Content Marketing.

#### Hands-on Exercise -

- Facebook Ad
- Twitter Ad
- LinkedIn Ad
- Youtube.

# Module 7 - Search Engine Optimization - I

- ➤ What are search engines
- Major functions of a search engine
- What is SEO
- ➤ Why do we need SEO
- ➤ What are keywords

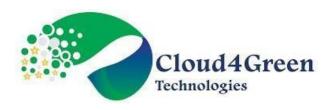

- Keyword Research
- ► How to find relevant keywords
- > So what does the SEO involve
- ➤ What does on-page optimization involve
- > SEO Basics: On-page optimization
- ➤ Google Webmasters
- ➤ Google Analytics for SEO.

#### Hands-on Exercise -

Applying SEO in the website.

# Module 8 - Search Engine Optimization - II

- Indexing
- Page Rank
- ➤ Off page Optimization
- > Types of Link Building
- Monitoring your links.

### Hands-on Exercise -

- Keyword Research
- > Applying SEO in the website.

### **Module 9 - Google Analytics**

- ➤ What is Digital Analytics
- Measurement of Data
- ➤ The Web Analytics process
- Where does the data live
- > Different types of Analytics
- Setting up Google Analytics.

#### Hands-on Exercise -

- ➤ Audience report To check poorest performing browser, OS etc
- Acquisition Report To check poorest performing Campaign, keywords etc
- Google URL Builder
- > Annotations.